## SAP ABAP table /SAPSRM/S\_APV\_ITM\_OVRVW\_TECH {tech data for apv item}

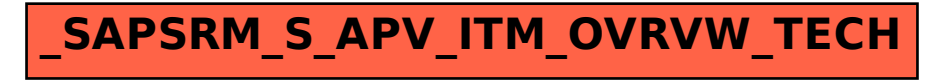